ФЕДЕРАЛЬНОЕ АГЕНТСТВО ЖЕЛЕЗНОДОРОЖНОГО ТРАНСПОРТА Улан-Удэнский колледж железнодорожного транспорта - филиал Федерального государственного бюджетного образовательного учреждения высшего образования«Иркутский государственный университет путей сообщения» (УУКЖТ ИрГУПС)

# **ФОНД ОЦЕНОЧНЫХ СРЕДСТВ ПО ДИСЦИПЛИНЕ**

# **ЕН.02.ИНФОРМАТИКА**

программы подготовки специалистов среднего звена (ППССЗ) по специальности СПО

08.02.10 Строительство железных дорог, путь и путевое хозяйство

*Базовая подготовка среднего профессионального образования*

*Очная форма обучения на базе основного общего образования / среднего общего образования*

# УЛАН-УДЭ 2021

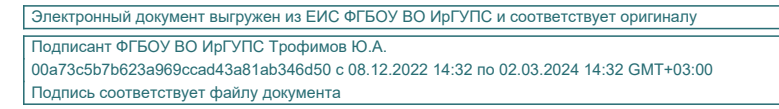

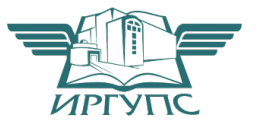

Фонд оценочных средств разработан на основе федерального государственного образовательного стандарта среднего профессионального образования по специальности 08.02.10Строительство железных дорог, путь и путевое хозяйство (базовая подготовка)и рабочей учебной программы дисциплины ЕН.02.Информатика.

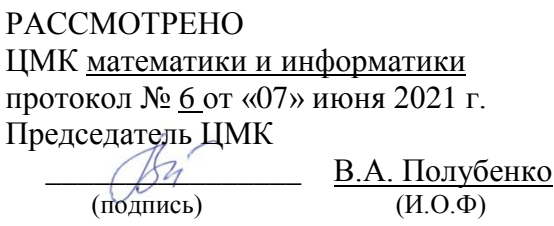

СОГЛАСОВАНО Зам. директора колледжа по УВР  $\mathscr{D}$ (подпись) (И.О.Ф) «07» июня 2021 г.

Разработчик:

*Мельникова Н.В*., преподаватель первой квалификационной категории

# **Содержание**

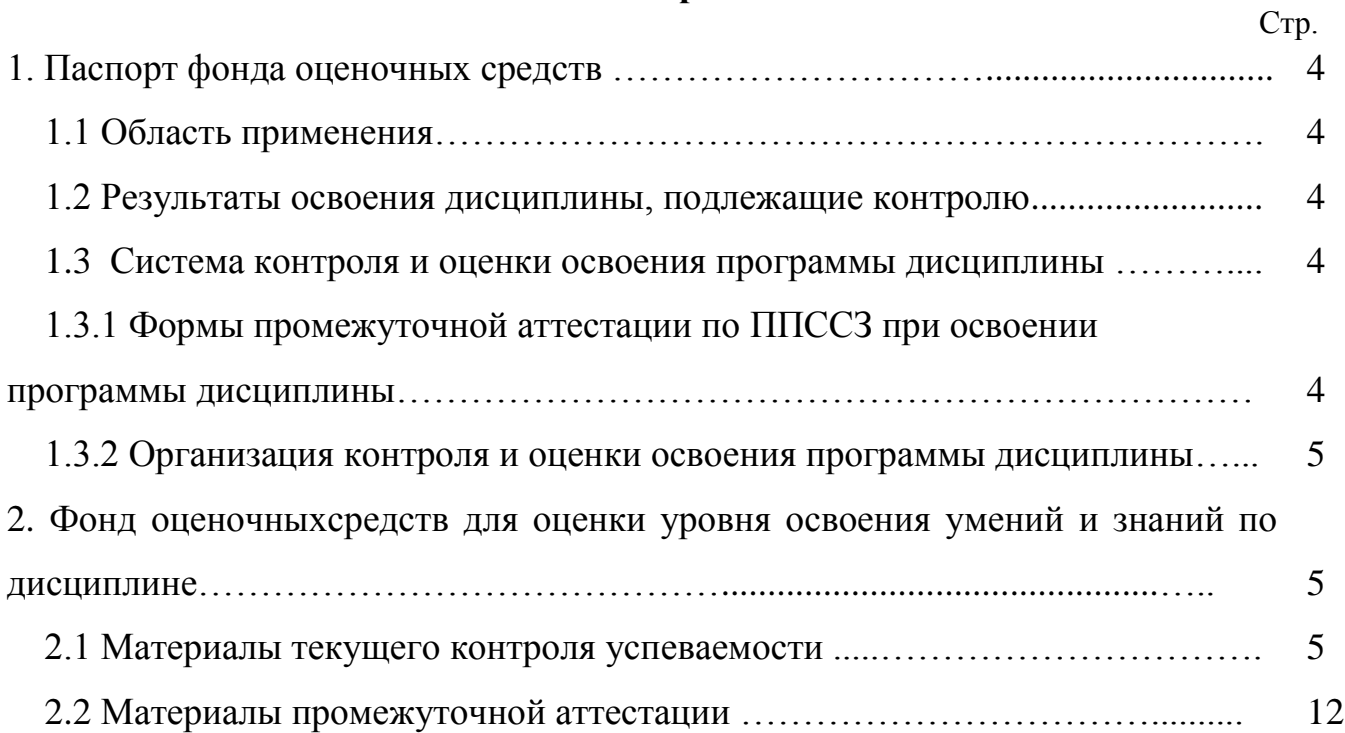

# 1. Паспорт фонда оценочных средств

# 1.1 Область применения

Фонд оценочных средств предназначен для проверки результатов освоения дисциплины ЕН.02. Информатикапрограммы подготовки специалистов среднего звена (ППССЗ) по специальности 08.02.10 Строительство железных дорог, путь и путевое хозяйство.

ФОС включает контрольные материалы для проведения текущего контроля успеваемости. промежуточной аттестации  $\bf{B}$ формедифференцированного зачета. Итогом дифференцированного зачетаявляется оценка в баллах: 5 - отлично; 4 - хорошо; 3 - удовлетворительно; 2 - неудовлетворительно.

ФОС позволяет оценивать уровень освоения знаний и умений по лисниплине

# 1.2 Результаты освоения дисциплины, подлежащие контролю

В результате контроля и оценки по дисциплине осуществляется комплексная проверка следующих знаний и умений по показателям:

Таблица 1

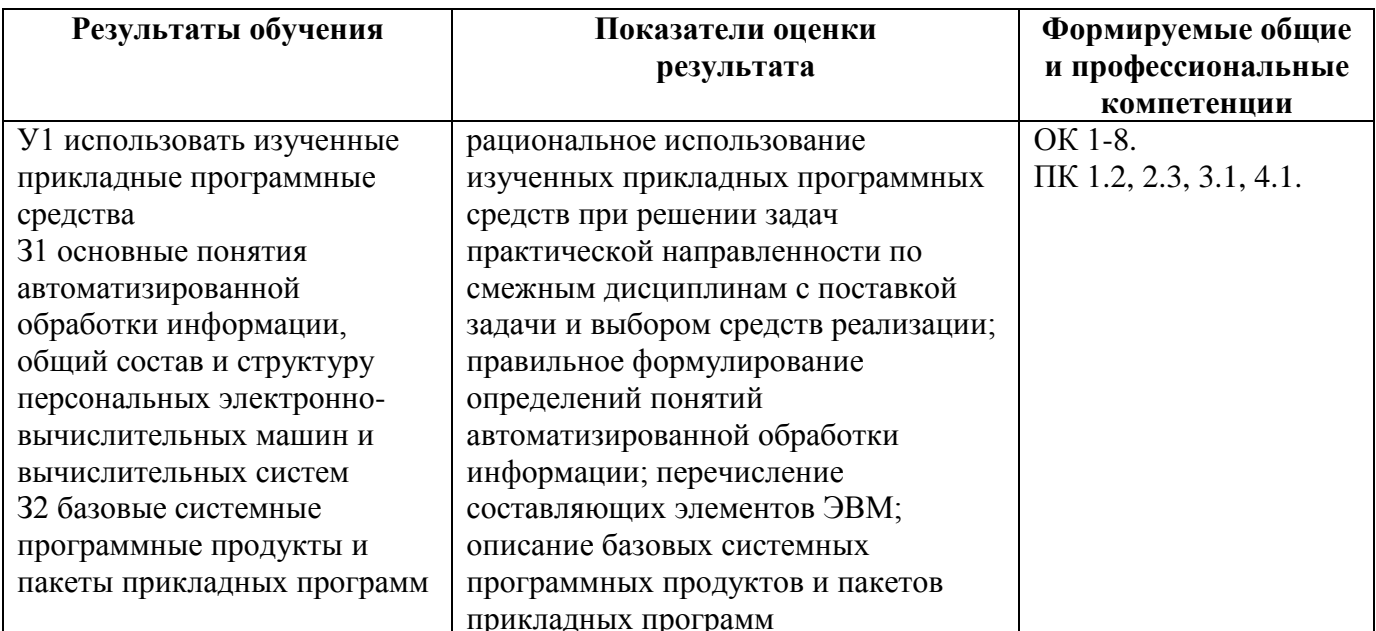

# 1.3 Система контроля и оценки освоения программы дисциплины

#### $1.3.1$ Формы промежуточнойаттестациипо ППССЗ при освоении программы дисциплины

Таблина 2

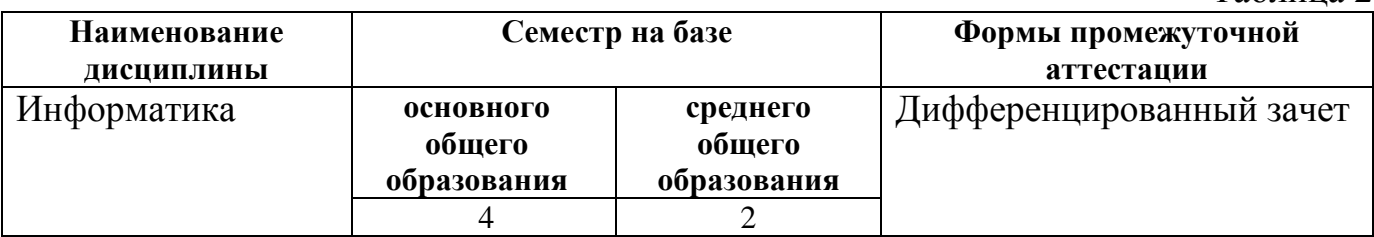

# 1.3.2 Организация контроля и оценки освоения программы дисциплины

Основными формами проведения текущего контроля знаний на занятиях являются: устный опрос, тестирование, выполнение практическихработ; выполнение контрольных работ.

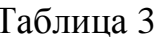

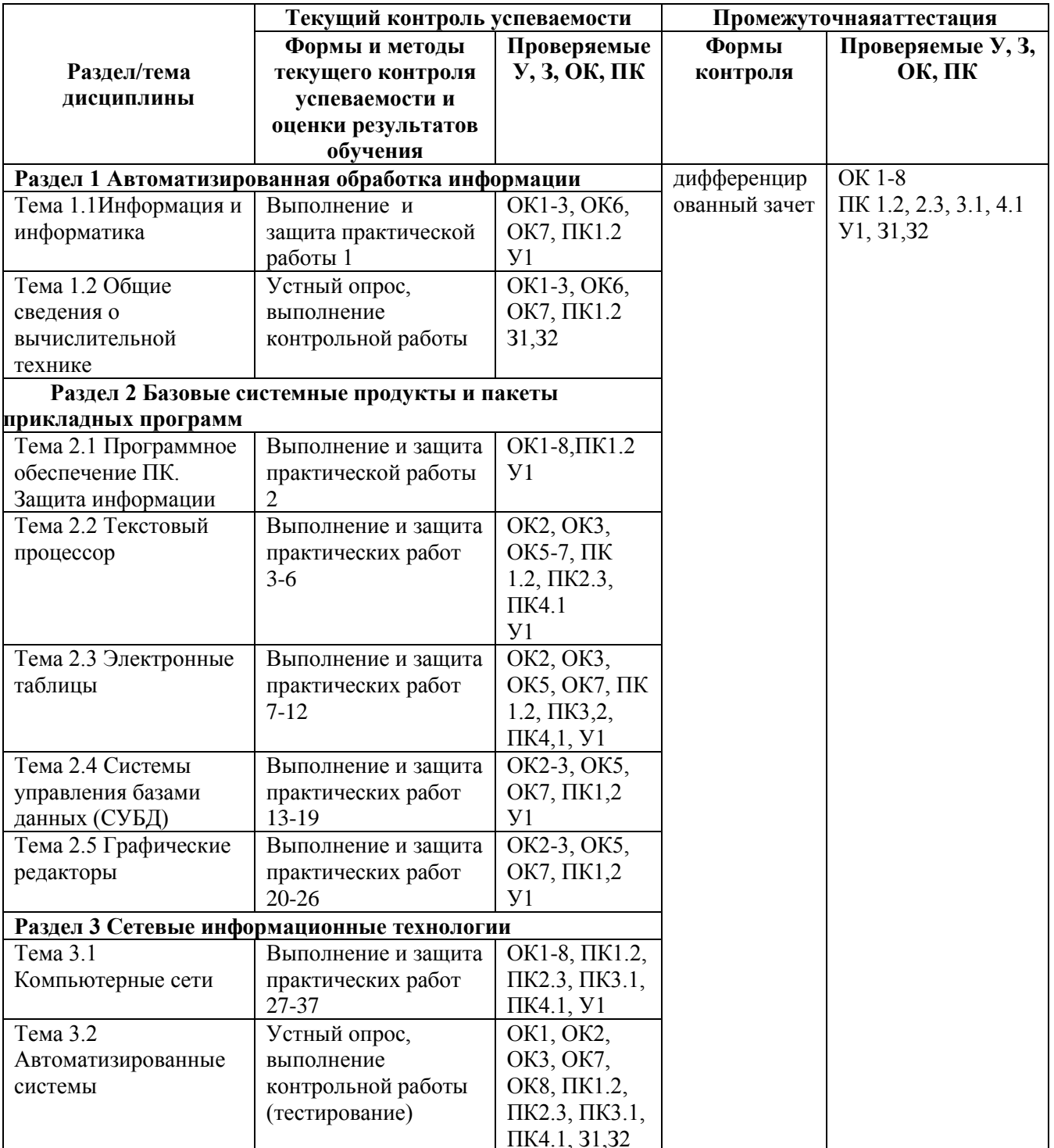

Дифференцированный зачет проводится в сроки, установленные учебным планом, и определяемые календарным учебным графиком образовательного процесса. Дифференцированный зачет проводится в форме тестирования с помощью тестирующей программы СМ-Тест и предусматривает выполнение всех практических работ.

Распределение проверяемых результатов обучения по дисциплинепо видам контроля приводится в Сводной таблице.

| Результаты<br>обучения по<br>дисциплине |    | Текущий контроль успеваемости |                                 |                       | Промежуточная<br>аттестация |
|-----------------------------------------|----|-------------------------------|---------------------------------|-----------------------|-----------------------------|
|                                         |    | Устный опрос                  | Защита<br>практических<br>работ | Контрольные<br>работы | Диф. зачет                  |
|                                         |    |                               |                                 |                       |                             |
| Уметь                                   | У1 |                               |                                 |                       |                             |
| Знать                                   | 31 |                               |                                 |                       |                             |
|                                         | 32 |                               |                                 |                       |                             |

Таблица 4 Сволная таблица по лисциплине

# 2. Фонд оценочных средств для оценки уровня освоения умений и знаний по дисциплине

# 2.1 Материалы текущего контроля успеваемости

Входной контроль предназначен для определения уровня подготовленности студентов второго курса по информатике и информационным технологиям (сформированности базовых понятий). Входной контрольпроводится в форме программы тестирования  $\mathbf{c}$ помощью  $CM-Tecr.$ Tect состоит **ИЗ** 25 вопросов, которые программа СМ-Тест выводит на экран в произвольном порядке. Ответы на вопрос также представляются в произвольном порядке. Тест разбит по следующим разделам:

- 1. Информация и информационные процессы 1-5 вопросы;
- 2. Архитектура компьютера 6-12 вопросы;
- 3. Операционная система 13 15 вопросы;
- 4. Системы счисления 16-17 вопросы;
- 5. Технология обработки текстовой информации 18-22 вопросы:
- 6. Технология обработки числовой информации 23-25 вопросы.

Примерное время выполнения теста студентами - 25 минут.

# Критерии оценок:

- $\langle 2 \rangle$  0% 49% правильных ответов на вопросы
- $\langle 3 \rangle$  50% 70% правильных ответов на вопросы
- «4» 71% 90% правильных ответов на вопросы
- $\langle 5 \rangle$  91% 100% правильных ответов на вопросы

Содержание заданий:

#### 1. Что изучает информатика?

1) Информатика изучает конструкцию компьютера, способы его включения и выключения.

2) Информатика обозначает совокупность дисциплин, изучающих свойства информации, а также способы представления, накопления, обработки и передачи информации с помощью технических средств.

3) Информатика изучает совокупность программных средств, используемых для работы на ЭВМ.

4) Информатика изучает все дисциплины, чтобы использовать их для обработки информации.

#### 2. Информационная технология - это ...

1) знания, полученные в процессе созлания и пользования материальных и луховных ценностей.

2) совокупность программ, позволяющих обеспечить диалог пользователя с компьютером.

3) совокупность различных дисциплин, изучающих свойства информации, а также способы представления обработки и накопления информации с помощью ЭВМ.

4) совокупность конкретных технических и программных средств, с помощью которых мы выполняем разнообразные операции по обработке информации во всех сферах нашей жизни и деятельности.

#### 3. Бит – это...

1) логический элемент;

2) минимальная единица информации;

3) константа языка программирования;

4) элемент алгоритма.

#### 4. Байт - это...

1) 1024 бит:  $2) 0 6$ ит; 3) 8 бит; 4) 1 бит.

#### 5. Сколько бит в слове "информатика"?

 $1) 11$  $2)88$  $3)44$  $4)1$ 

#### 6. Компьютер - это...

1) электронное вычислительное устройство для обработки чисел;

2) устройство для хранения информации любого вида;

3) многофункциональное электронное устройство для работы с информацией;

4) устройство для обработки аналоговых сигналов.

#### 7. Минимальный состав персонального компьютера?

1) Винчестер, дисковод, монитор, клавиатура.

2) Винчестер, принтер, дисковод, клавиатура.

3) Принтер, клавиатура, монитор, память.

4) Дисплей, клавиатура, системный блок.

#### 8. Укажите устройства ввода

- 1) Принтер, клавиатура, джойстик.
- 2) Мышь, световое перо, винчестер.
- 3) Графический планшет, клавиатура, сканер.

4) Телефакс, накопитель на МД, факс-модем.

#### 9. Плоттер - это устройство...

1) для считывания графической информации;

2) для ввода;

3) для вывода;

4) для сканирования информации.

#### 10. Внешняя память служит...

1) для хранения оперативной, часто изменяющейся информации в процессе решения задачи;

2) для долговременного хранения информации независимо от того, работает или нет;

3) для хранения информации внутри ЭВМ;

4) для обработки информации в данный момент времени.

#### 11. В каком устройстве компьютера производится обработка информации?

1) Внешняя память. 2) Дисплей. 3) Процессор. 4) Клавиатура.

#### 12. Во время исполнения прикладная программа хранится:

1) в видеопамяти; 3) в оперативной памяти;

4) в ПЗУ? 2) в процессоре;

#### 13. Драйверы устройств - это...

1) аппаратные средства, подключенные к компьютеру для осуществления операций ввода/вывода;

2) программа, позволяющая повысить скорость работы пользователя на ЭВМ;

3) программа, переводящая языки высокого уровня в машинный код;

4) программные средства, предназначенные для подключения устройств ввода/вывода.

#### 14. Файл - это...

1) элементарная информационная елиница, содержащая последовательность байтов и имеющая уникальное имя;

#### 2) объект, характеризующийся именем, значением и типом;

3) совокупность индексированных переменных;

4) совокупность фактов и правил.

#### 15. Расширение имени файла, как правило, характеризует:

1) время создания файла:

2) объем файла;

3) место, занимаемое файлом на диске;

4) тип информации, содержащейся в файле.

#### 16. Система счисления - это ...

1) способ записи чисел с помощью заданного набора специальных знаков (цифр);

2) совокупность цифр 0, 1;

3) совокупность цифр I, V, X, L, C, D, M;

4) совокупность цифр 0, 1, 2, 3, 4, 5, 6, 7, 8, 9?

#### 17. Какое количество цифр используется в восьмеричной системе счисления?

 $1)6.$  $(2)$  5.  $3)4.$  $4) 8.$ 

#### 18. Текстовый редактор - это программа, предназначенная:

1) для создания, редактирования и форматирования текстовой информации;

2) работы с изображениями в процессе создания игровых программ;

3) управления ресурсами ПК при создании документов;

4) автоматического перевода с символических языков в машинные коды?

#### 19. В ряду "символ - ... - строка - фрагмент текста" пропущено:

1) страница; 2) абзац;  $3)$  слово; 4) текст?

#### 20. Редактирование текста представляет собой:

1) процедуру сохранения текста на диске в виде текстового файла;

2) процесс внесения изменений в имеющийся текст;

3) процесс передачи текстовой информации по компьютерной сети;

4) процедуру считывания с внешнего запоминающего устройства ранее созданного текста.

#### 21. Какая операция применяется при форматировании текста:

1) оформление абзацев и колонтитулов;

2) удаление в тексте неверно набранных символов;

3) вставка пропущенного символа;

4) замена неверно набранного символа;

#### 22. В текстовом редакторе основными параметрами при задании параметров абзаца являются:

1) гарнитура, размер, начертание;

2) отступ, интервал;

3) поля, ориентация;

4) стиль, шаблон?

#### 23. Электронная таблица - это:

1) прикладная программа, предназначенная для обработки структурированных в виде таблицы данных;

2) прикладная программа для обработки кодовых таблиц;

3) устройство персонального компьютера, управляющее его ресурсами в процессе обработки данных в табличной форме;

4) системная программа, управляющая ресурсами персонального компьютера при обработке таблиц?

#### 24. Прикладная программа Excelпредназначена для...

1) проведения расчетов:

- 2) проведения расчетов, решения задач оптимизации;
- 3) проведения расчетов, решения задач оптимизации, построение диаграмм;

4) проведения расчетов, решения задач оптимизации, построение диаграмм, создание web-документов.

25. Среди приведенных выражений укажите формулу для электронной таблицы:

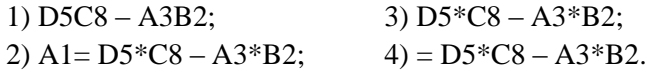

Ключ к тесту:

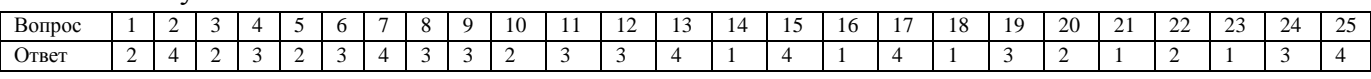

Рабочей программой предусмотрено 37 практических работ. Выполнение согласно «Методическим указаниям практических работ  $\Pi$ <sup>O</sup> выполнению практических работ».

Самостоятельная работа студента проводится согласно графику СРС.

# Контрольные работы:

Тест по разделу «Автоматизированная обработка информации. Устройства компьютера»

Знать: основные понятия автоматизированной обработки информации, общий состав и структуру персональных электронно-вычислительных машин (ЭВМ) и вычислительных систем

Время выполнения - 15 мин

Критерии оценки:

«5» - 14-15 правильных ответов

«4» - 11-13 правильных ответов

«3» - 8-10 правильных ответов

«2» - 0-7 правильных ответов

Содержание заданий:

# Вариант 1

# 1. Носителями информации могут быть ...

- А) волны различной природы
- Б) различные состояния вещества
- В) только мозг человека и животных
- Г) любой материальный объект
- 2. Важная информация может храниться ...
- А) в книгах
- Б) на видеокассетах
- В) на компакт-дисках
- Г) в памяти человека

# 3. Информационный носитель - это ...

- А) устройство для передачи информации
- Б) устройство для обработки информации
- В) кто-то или что-то, хранящие информацию
- Г) устройство для вывода информации

# 4. Вучебнике по информатике одновременно хранится информация...

- А) текстовая, графическая, числовая
- Б) графическая, звуковая и числовая
- В) исключительно числовая информация

Г) исключительно текстовая информация

# 5. Записная книжка обычно используется с целью ...

- А) передачи информации
- Б) хранения информации
- В) обработки информации

# Г) хранения, обработки и передачи информации

# 6. Перевод текста с иностранного языка на русский можно назвать ...

- А) процессом передачи информации
- Б) процессом поиска информации
- В) процессом обработки информации

#### Г) процессом хранения информации

# 7. Минимальной единицей измерения информации является ...

- А) байт
- Б) гигабайт
- **B**) слово
- Г) бит

# 8. 1 килобайт - ...

- А) 1000 символов
- Б) 8 битов
- В) 1000 байт
- Г) 1024 байт

# 9. Компьютер это -

А) электронное вычислительное устройство для обработки чисел;

- Б) устройство для хранения информации любого вида;
- В) многофункциональное электронное устройство для работы с информацией;

Г) устройство для обработки аналоговых сигналов.

# 10. Тактовая частота процессора - это:

А) число двоичных операций, совершаемых процессором в единицу времени;

- Б) количество тактов, выполняемых процессором в единицу времени;
- В) число возможных обрашений процессора к оперативной памяти в елиницу времени:
- Г) скорость обмена информацией между процессором и устройством ввода/вывода.

# 11. Для долговременного хранения информации служит:

- А) оперативная память;
- Б) процессор:
- В) магнитный диск;
- Г) дисковод.

# 12. При отключении компьютера информация стирается:

- А) из оперативной памяти;
- Б) из ПЗУ:
- В) на магнитном диске;
- Г) на компакт-диске.

# 13. Привод гибких дисков - это устройство для:

- А) обработки команд исполняемой программы;
- Б) чтения/записи данных с внешнего носителя;
- В) хранения команд исполняемой программы;
- Г) долговременного хранения информации.

#### 14. Для подключения компьютера к телефонной сети используется:

- А) модем;
- Б) плоттер;
- В) сканер;
- $\Gamma$ ) принтер.

#### 15. Во время исполнения прикладная программ хранится:

- А) в видеопамяти;
- Б) в процессоре;

В) в оперативной памяти; Г) в ПЗУ.

# **Вариант 2**

#### **1**. **Информация может хранится, передается, обрабатывается в виде …**

- А) знаков
- Б) сигналов
- В) символов
- Г) импульсов

# **2**. **Информация необходима, чтобы …**

А) ориентироваться в изменяющейся обстановке

- Б) пополнять наши знания об окружающем мире
- В) принимать решения
- Г) решать разнообразные обыденные и профессиональные задачи

#### **3**. **Для человека устройством ввода информации является (являются) …**

- А) глаза
- Б) уши
- В) нос
- Г) язык

#### **4**. **Получение одних информационных объектов из других путем выполнения некоторых алгоритмов называется …**

# А) обработкой информации

- Б) хранением информации
- В) передачей информации
- Г) приемом информации
- **5**. **Чем является телефонная линия связи при разговоре по телефону?**

#### А) устройством обработки информации

- Б) приемником информации
- В) источником информации
- Г) каналом передачи информации

# **6**. **Человек воспринимает информацию …**

- А) только с помощью зрения
- Б) только с помощью слуха
- В) всеми пятью органами чувств
- Г) только с помощью вкуса и осязания

#### **7**. **Представление наших древнейших предков о мире дошли до нас благодаря носителям информации в виде …**

- А) магнитного диска
- Б) в виде наскальных рисунков, папирусов и т.д.
- В) звуковой волны
- Г) видеокассеты

# **8**. **Примером хранения текстовой информации могут служить …**

- А) разговор по сотовому телефону
- Б) репродукция картины
- В) графики и диаграммы
- Г) напечатанный в книге текст басни

# **9**. **В какой последовательности единицы измерения информации указаны в порядке**

# **возрастания?**

- А) байт, килобайт, мегабайт, бит
- Б) килобайт, байт, бит, мегабайт
- В) байт, килобайт, мегабайт, гигабайт
- Г) мегабайт, килобайт, гигабайт, байт

#### **10**. **128 бит – это …**

А) 16 байт

Б) 32 байт

В) 64 байт

Г) 8 байт

# 11. Производительность работы компьютера (быстрота выполнения операций) зависит от:

А) размера экрана монитора;

Б) тактовой частоты процессора;

В) напряжения питания;

Г) быстроты нажатия на клавиши.

#### 12. Манипулятор "мышь" - это устройство:

А) ввода информации:

Б) модуляции и демодуляции;

В) считывание информации;

Г) для подключения принтера к компьютеру.

#### 13. Постоянное запоминающее устройство служит для:

А) хранения программы пользователя во время работы;

Б) хранения постоянно используемых программ;

В) хранение программ начальной загрузки компьютера и тестирование его узлов;

Г) постоянного хранения особо ценных документов.

#### 14. Хранение информации на внешних носителях отличается от хранения информации в оперативной памяти:

А) тем, что на внешних носителях информация может храниться после отключения питания компьютера:

Б) объемом хранения информации;

В) возможность защиты информации;

Г) способами доступа к хранимой информации.

#### 15. Программное управление работой компьютера предполагает:

А) необходимость использования операционной системы для синхронной работы аппаратных средств;

Б) выполнение компьютером серии команд без участия пользователя;

В) двоичное колирование данных в компьютере:

Г) использование специальных формул для реализации команд в компьютере.

Ключ к тесту

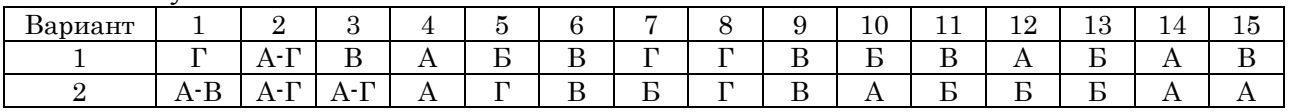

# 2.2 Материалы промежуточной аттестации

4 семестр/2 семестр. Дифференцированный зачет проводится в форме тестирования с помощью тестирующей программы СМ-Тест по темам:

- 1. Информация и информатика
- 2. Общие сведения о вычислительной технике
- 3. Программное обеспечение ПК. Защита информации
- 4. Текстовый процессор
- 5. Электронные таблицы
- 6. Системы управления базами данных (СУБД)
- 7. Графические редакторы
- 8. Компьютерные сети

#### 9. Автоматизированные системы

Знать: базовые системные программные продукты и пакеты прикладных программ.

В тесте представлено 40 вопросов, которые выводятся на экран в произвольном порядке. Варианты ответов на вопрос также представляются в произвольном порядке.

Время выполнения – 40 мин.

Критерии оценки:

«2» -0%-49%правильных ответов на вопросы

«3» - 50%-70% правильных ответов на вопросы

«4» - 71%-90% правильных ответов на вопросы

«5» - 91%-100% правильных ответов на вопросы

Ключ к тесту:

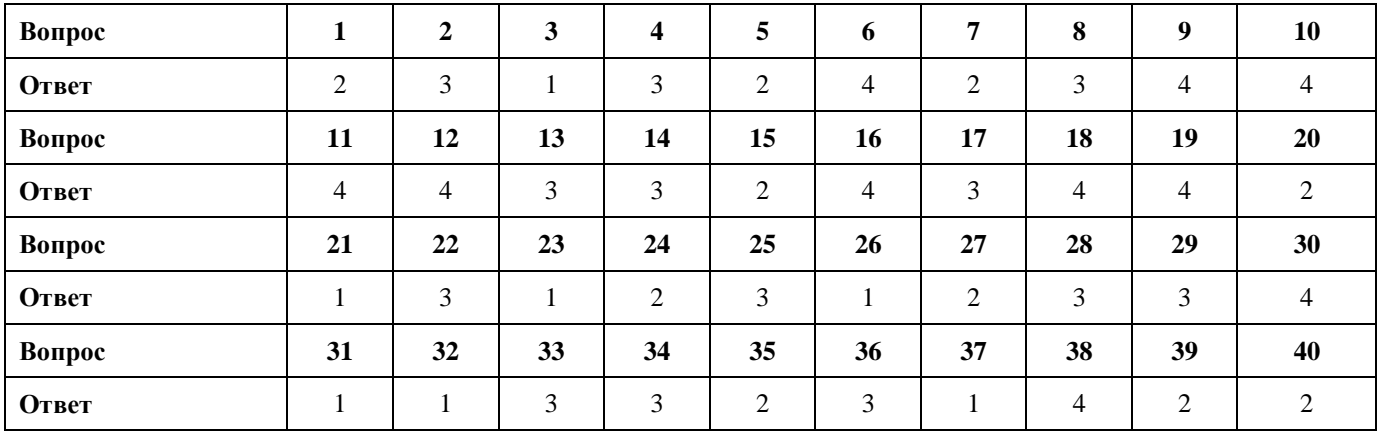

#### ФЕДЕРАЛЬНОЕ АГЕНТСТВО ЖЕЛЕЗНОДОРОЖНОГО ТРАНСПОРТА **Улан-Удэнский колледж железнодорожного транспорта**

– филиал Федерального государственного бюджетного образовательного учреждения высшего образования «Иркутский государственный университет путей сообщения»

(УУКЖТИрГУПС)

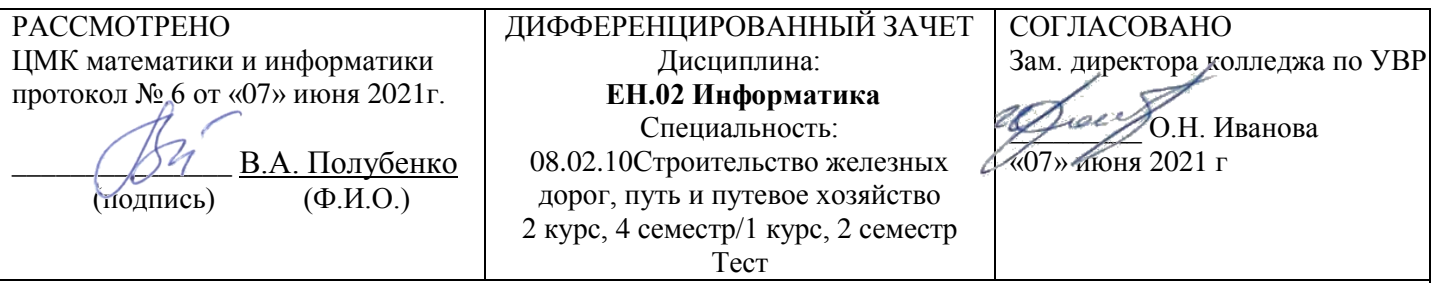

# **Инструкция**

Дифференцированный зачет проводится в форме тестирования с помощью тестирующей программы СМ-Тест. В тесте представлено 40 вопросов, которые выводятся на экран в произвольном порядке. Варианты ответов на вопрос также представляются в произвольном порядке.

Время выполнения – 40 мин.

Критерии оценки:

«2» - 0% - 49% правильных ответов на вопросы

«3» - 50% - 70% правильных ответов на вопросы

«4» - 71% - 90% правильных ответов на вопросы «5» - 91% - 100% правильных ответов на вопросы Содержание заданий: 1. Точечным элементом экрана лисплея называется ... 2) Видеопикселем 3) Зерном Люминофора 1) Растром 4) Матричной ячейкой 2. Информационным процессом, обеспечивающим накопление информации, является... 1) Защита 2) Формализация  $3)$  C<sub>op</sub> 4) Сортировка 3. Графика с представление изображения в виде совокупностей точек называется ... 1) растровой 2) векторной 3) фрактальной 4) трехмерной 4. Характеристикой монитора, определяющей количество точек на экране, из которых формируется изображение, является ... 1) тактовая частота 3) разрешающая способность 4) частота обновления 2) разрядность 5. Программы, с помощью которых пользователь решает свои информационные задачи, не прибегая к программированию, относятся к классу... 1) систем программирования 2) прикладного программного обеспечения 3) системного программного обеспечения 4) базового программного обеспечения 6. Дополнительный параметр, определяющий свойство файла, называется ... 2) датой создания  $1)$  расширение 3) именем 4) атрибутом 7. К системному программному обеспечению относятся ... 1) текстовые процессоры, электронные таблицы, СУБД 2) драйверы, утилиты, архиваторы 3) системы программирования 4) системы автоматизированного проектирования Полько чтение [У Скрытый 8. На рисунке изображен графический элемент управления 1) переключатели 2) кнопки 3) флажки 4) вкладки 9. Классом программ, содержащим текстовый процессор, электронные таблицы, системы управления базами данных, графические редакторы, компьютерные игры, является... 1) прикладное программное обеспечение специального назначения 2) система программирования 3) системное программное обеспечение 4) прикладное программное обеспечение общего назначения 10. Стандартным приложением Windows, предназначенный для навигации по файловой системе компьютера, является ... 1) Windows Media 2) WordPad 3) Total Commander 4) Проводник 11. Растровое графическое изображение хранится в памяти компьютера... 1) в виде графических примитивов и описывающих их математических формул 2) в виде программы, предназначенной для автоматической генерации изображений путем математических расчетов 3) в виде компьютерных слайдов 4) с помощью точек различного цвета, которые образуют строки и столбцы 12. Установить маркер красной строки на линейке форматирования  $\sqrt{\frac{2}{1+1+\frac{2(1+3)(1+4+1+\frac{5}{2})}{4}}}$ можно с помощью маркера под номером  $1)$  3  $(2)$  4  $3)1$  $4)2$ 13. Под редактированием в текстовом процессоре понимается... 1) назначение специальных стилей символам и абзацам 2) задание и изменение параметров абзаца 14

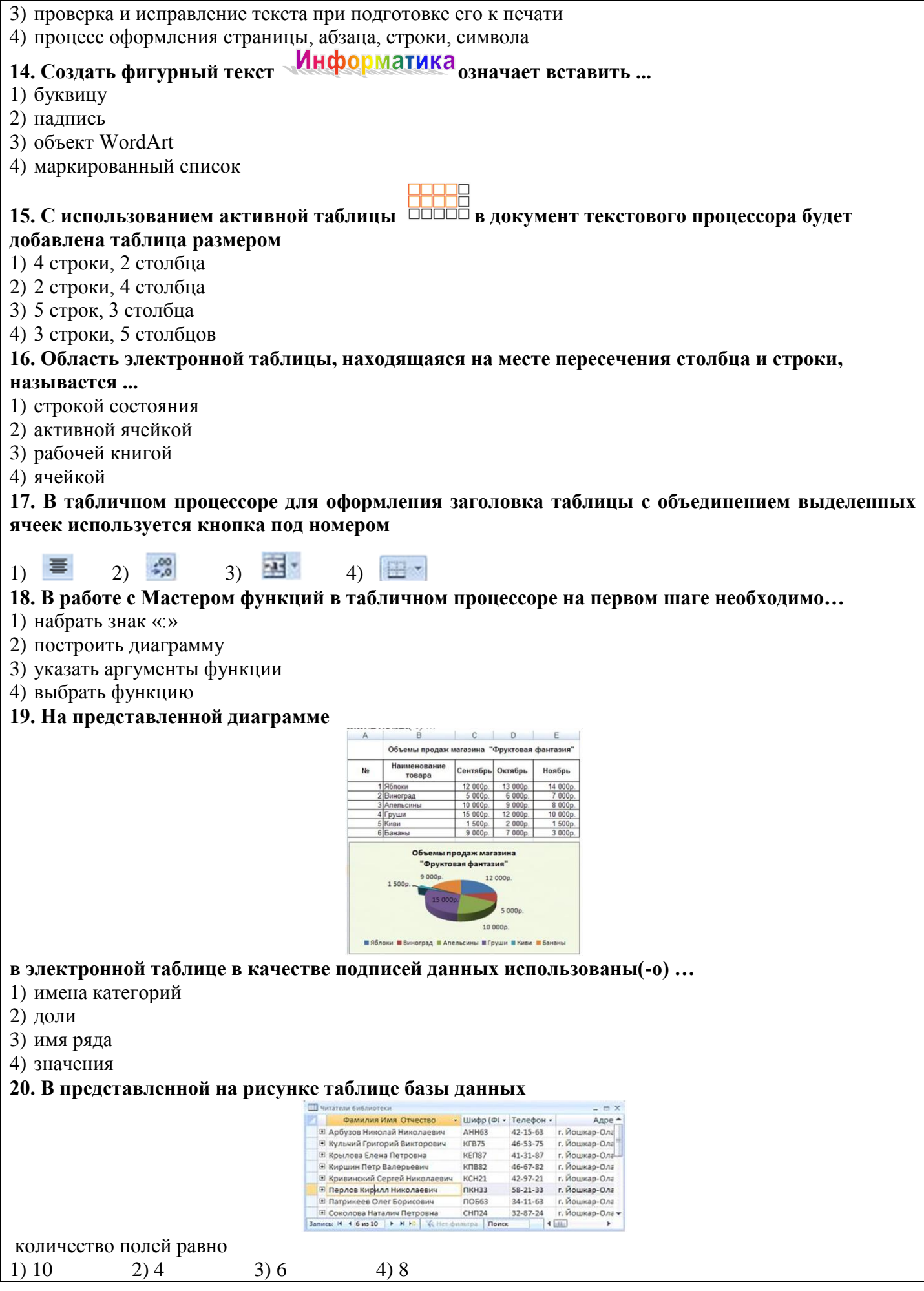

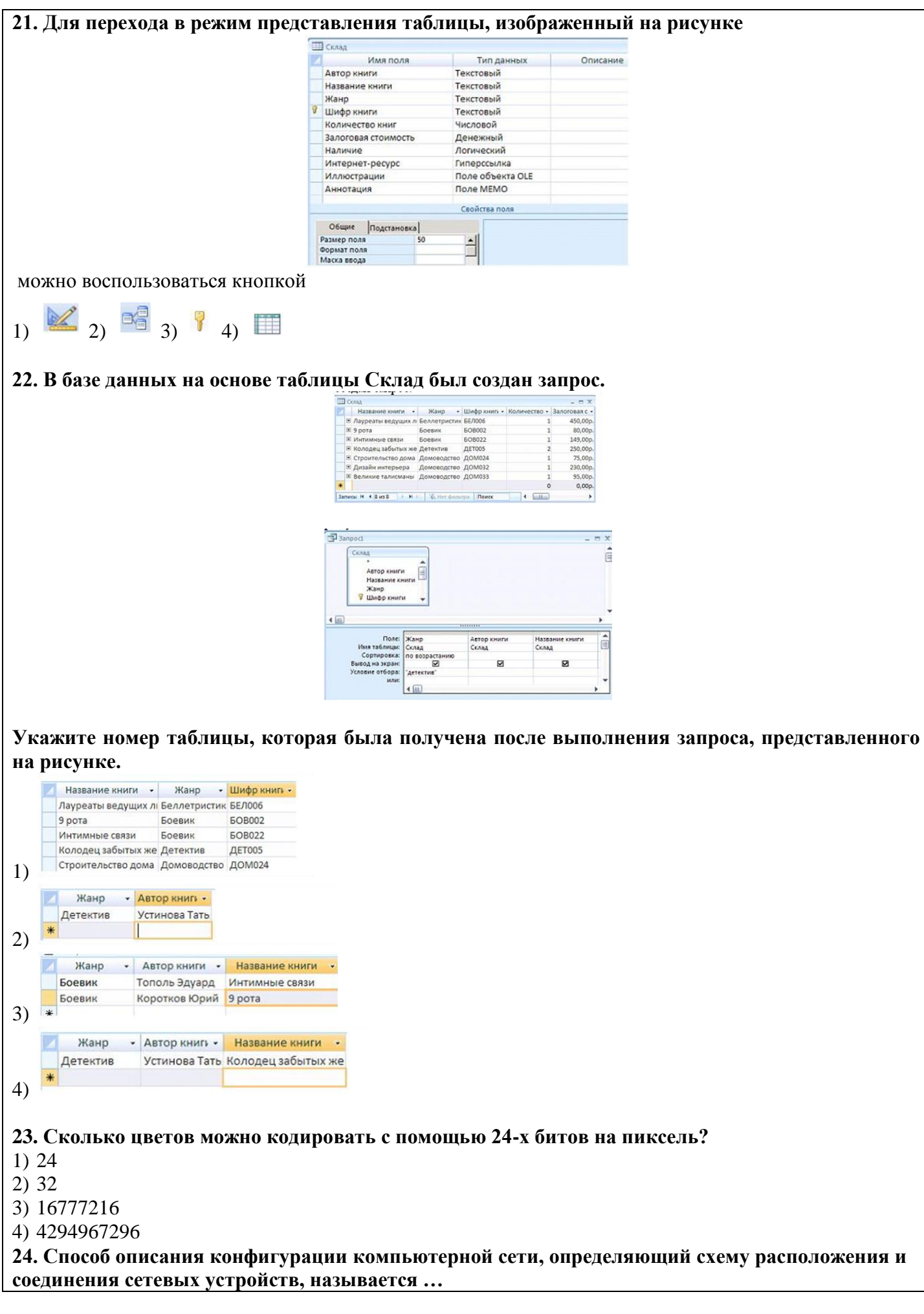

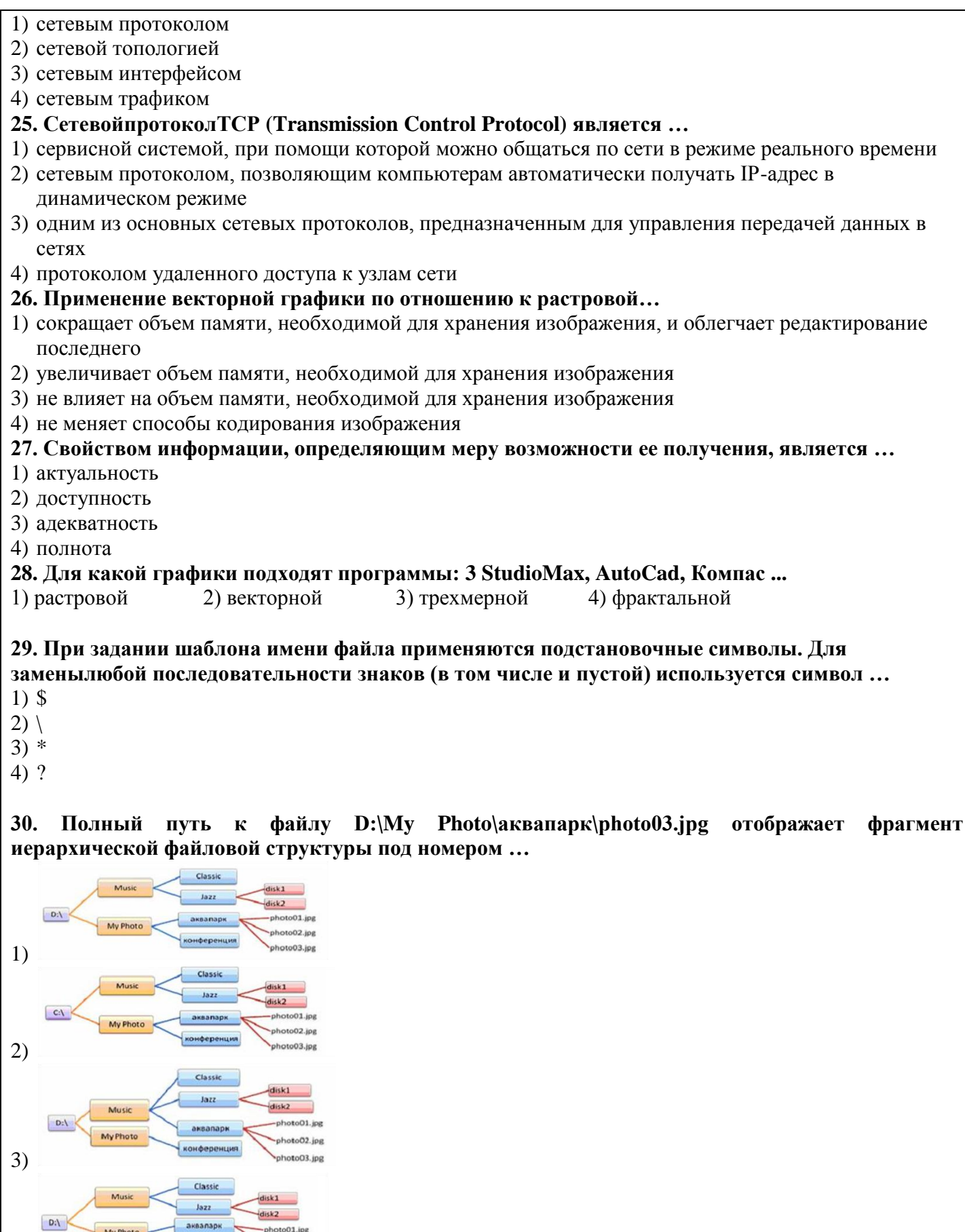

 $4)$ 31. Класс системных программ, предназначенных для доступа к периферийным устройствам, называется ...

1) драйверы 2) Утилиты 3) Антивирусы 4) Архиваторы

акваларк

онференция

My Photo

o01.jpg

photo02.jpg

photo03.jpg

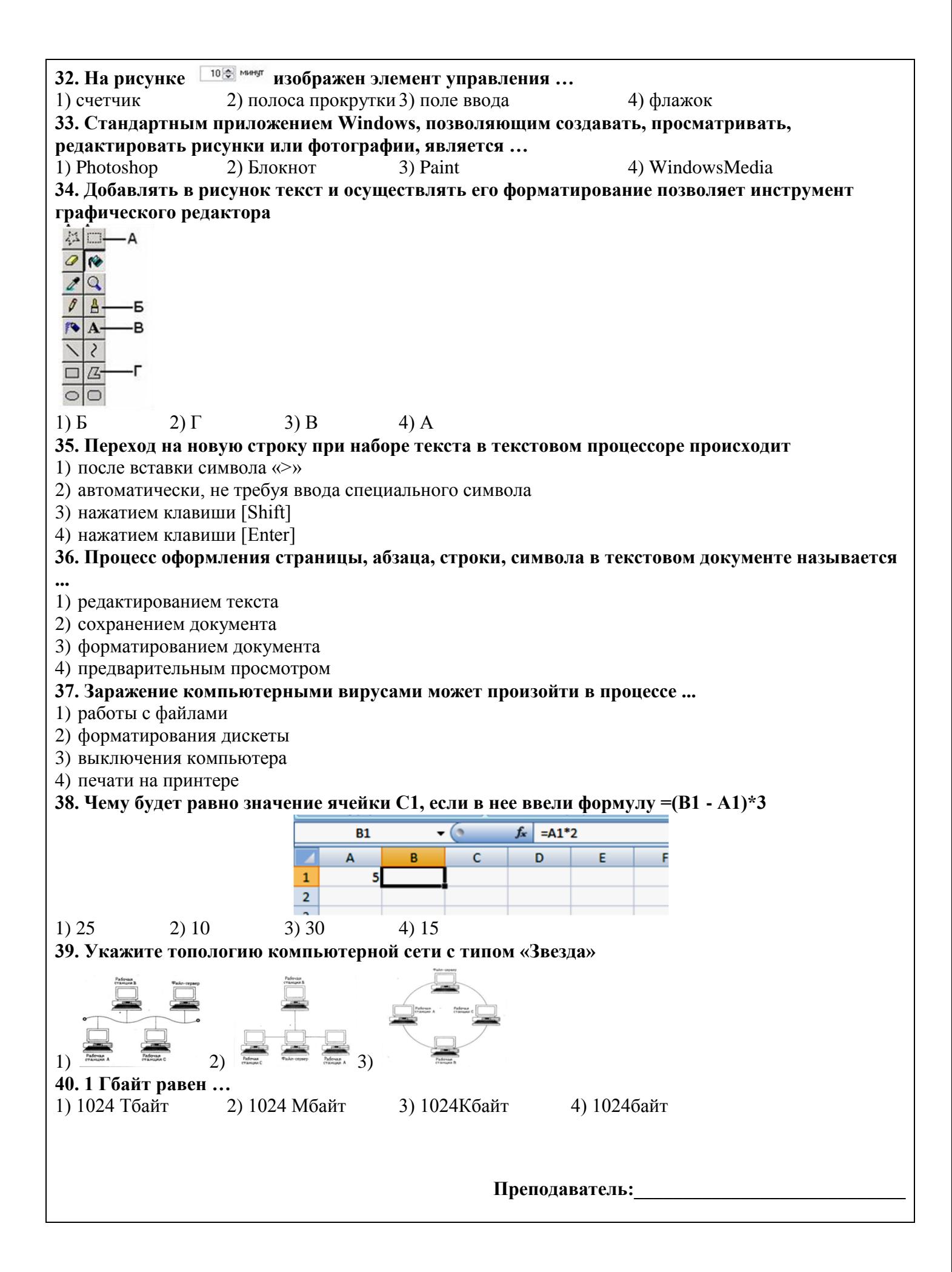